## УДК 528.854

# **ГЕОИНФОРМАЦИОННАЯ СИСТЕМА КОСМИЧЕСКОГО ЭКОЛОГИЧЕСКОГО МОНИТОРИНГА КАЗАХСТАНСКОЙ ЧАСТИ КАСПИЙСКОГО МОРЯ**

Канд. техн. наук Б.Э. Бекмухамедов Р.Э. Юнусов В.В. Долгов А.А. Мухамедгалиев

*В данной работе рассмотрена методика создания распределенной геоинформационной системы (на основе WEB технологий) для наблюдений экологического состояния прибрежных территорий акватории казахстанской части Каспийского моря. ГИС использует данные аэро-космосъемки, картографических и аналитических данных.* 

В результате повышенного риска экологического загрязнения окружающей среды в нефтегазовой отрасли необходимо наблюдение таких процессов как выбросы в атмосферу загрязняющих веществ из факельных установок, разливы нефти на водной поверхности, загрязнение почвы нефтепродуктами – для своевременной реакции и принятия решений по ликвидации последствий загрязнения.

Для мониторинга факельных установок, нефтяных разливов на воде и загрязнения почвы используются данные космических снимков различного разрешения. Детектирование источников загрязнения проводится на основе классификации аэрокосмических данных и их векторизации. После чего результаты анализа, как и сами обработанные снимки, передаются заказчику. Так как количество пользователей, нуждающихся в этой информации, неограниченно и растет со временем, было решено использование WEB технологий с применением продуктов лидирующих компаний в этой отрасли.

186 Данные дистанционного зондирования (ДДЗ) принимаются станцией приема космических изображений, передаются для обработки и анализа в отделы дешифрирования данных ДЗ. После чего в виде обработанных снимков, результатов анализа и дешифрации (карты) передаются в центральный банк данных заказчика. Конечным пользователям данные предоставляются по локальной сети по средствам WEB технологий – отображения географической информации с полным интерфейсом для поиска и навигации по объектам инфраструктуры, анализа и агрегирования данных по экологическому состоянию исследуемой территории.

Система создана на основе продуктов ESRI и ORACLE, с учетом их платформонезависимости и лидерства компаний в сфере геоинформационных систем (ГИС) технологий и систем управления базами данных (СУБД).

Основное назначение Корпоративной геоинформационной системы космического экологического мониторинга (КСКЭМ) - сбор, обработка, анализ, отображение и распространение информации о пространственно распределенных объектах на основе: аэрокосмической съемки; электронных карт и связанных с ними баз данных [5, 7].

В задачи КСКЭМ входят:

- 1. Космический мониторинг факельных установок;
- 2. Космический мониторинг нефтяных пленок на водной поверхности;
- 3. Аэро-космический мониторинг нефтяного загрязнения почвы;
- 4. Аэро-космический мониторинг нефтегазопроводной инфраструктуры.

Архитектура системы была создана в соответствии с требованиями по платформонезависимости, модульности и масштабируемости. Сервер системы расположен внутри информационной среды заказчика под управлением операционной системы HP-UX и оснащен следующими программными продуктами:

- 1. ESRI ArcIMS:
- 2. ESRI ArcSDE;
- 3. Oracle Database 10g.

Описанный программный комплекс позволяет авторизованным пользователям, находящимся внутри локальной сети (единая информационная среда заказчика) получать данные аэрокосмической съемки и картографические данные, не требуя дополнительных программ для установки на локальном компьютере [2, 3, 8].

Сервер обладает функциональными возможностями по автоматическому обновлению своих данных с сервера подрядчика, путем синхронизации журналов данных о космических изображениях и отчетах, предоставляемых подрядчиком для заказчика в рамках договоров по оказанию услуг по мониторингу нефтегазовой инфраструктуры.

На рисунке 1 изображена структурная схема участников КСКЭМ.

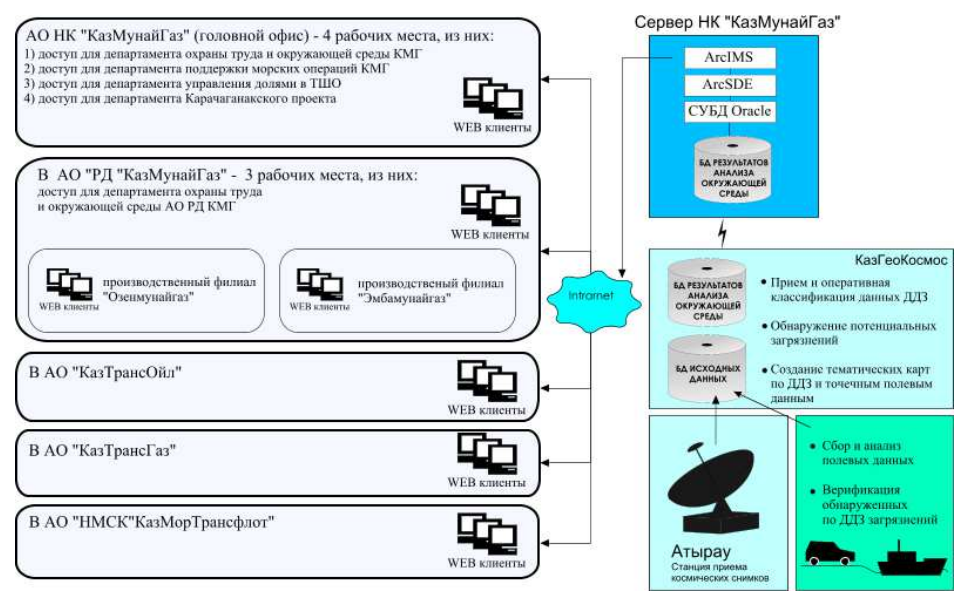

*Рис. 1. – Архитектура распределенной ГИС КСКЭМ.* 

Жизненный цикл данных:

1. Станция приема космических изображений принимает в оперативном режиме данные космических снимков.

2. Затем они передаются в аналитический центр для обработки. Данные распределяются по задачам: выявление факельных установок – по данным инфракрасного канала космических изображений MODIS, выявление нефтяных пленок на воде по радиолокационным данным и т.д.

3. Результаты анализа архивируются и выкладываются на открытый для заказчика FTP ресурс.

4. Затем данные на сервере заказчика синхронизируются с данными на сервере подрядчика.

5. После чего пользователи КСКЭМ могут наблюдать актуальные данные по экологическому состоянию территории.

На рисунке 2 изображена страница сайта КСКЭМ – мониторинг нефтяных разливов. Каждый объект на цифровой карте имеет дату регистрации, площадь. Визуализация космических снимков и карт производится в соответствии с датой.

Хранение и отображение данных выполняется следующим образом – векторные данные хранятся в СУБД Oracle, космические изображения – в виде файлового архива. По запросу пользователя программные средства ArcSDE и ArcIMS формируют карту и передают ее по средствам протокола HTTP в виде карты или результата агрегированных вычислений данных, таких как: общий объем нефтяного загрязнения по участку, количество зафиксированных очагов аномальной температуры за определенный срок [1, 4, 6].

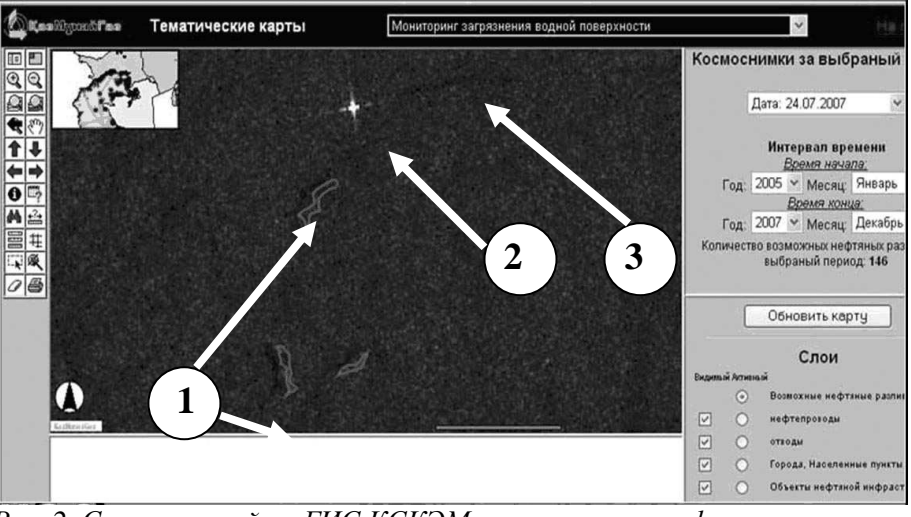

Рис. 2. Страница сайта ГИС КСКЭМ – мониторинг нефтяных разливов. Изображен РЛ снимок с КА «RADARSAT». 1 - векторизованные нефтяные пятна, 2 – корабль, 3 – шлейф нефтяного пятна за кораблем.

Синхронизация данных идет по FTP протоколу с открытым для заказчика FTP ресурсом на сервере подрядчика. Интерактивный режим между заказчиком и исполнителем выполнен по средствам SMTP протокола. Таким образом, авторизованный пользователь системы может сделать заявку на проведения моделирования той или иной ситуации. Результаты моделирования будут выложены на сервер подрядчика и в процессе следующей синхронизации данных будут переданы на сервер заказчика.

Векторные данные передаются менеджеру по загрузке данных, для обновления их на сервере по средствам SMTP протокола.

КСКЭМ обладает внутренней подсистемой аутентификации и авторизации пользователей, что обеспечивает целостность и конфиденциальность данных.

#### СПИСОК ЛИТЕРАТУРЫ

- 1. Калиткин Н.Н. Численные методы. М.: Наука, 1978 С. 34-40.
- 2. Лисицин Е., Конушин А., Вежневец В. Отслеживание точечных особенностей в видеопоследовательностях с изменениями резкости // Труды 14-ой международной конференции по компьютерной графике

и зрению. – Россия, Московский Государственный Университет, 6- 10 сентября, 2004. – С. 233-236.

- 3. Претт У. Цифровая обработка изображения. М.: Мир, 1982. Кн. 1, 2. –312 с.
- 4. Image processing Toolbox User's Guide (version 5). The MathWork, Inc., USA, 2005, P. 28-45.
- 5. Naser El-Sheimy. Digital Terrain Modeling. The University of Calgary. Geomatics Engineering Department, 1998, P. 37-43.
- 6. Ravanbakhsh M., Designing and developing a fully automatic interior orientation method in a digital photogrammetric workstation. // **XXth ISPRS Congress, 12-23 July 2004,** 543 p.
- 7. Zhang Z., Deriche R., Faugeras O., Luong Q. T. A robust technique for matching two uncalibrated images through the recovery of the unknown epipolar geometry // AI Journal, 1994. vol. 78, pp. 674-679.
- 8. Zucker S., Elder J. Scale space localization, blur, and contour-based image coding. // CVPR Proc, 1996, pp. 27-34.

## АО Казгеокосмос, г. Алматы

# **КАСПИЙ ТЕҢІЗІНІҢ ҚАЗАҚСТАНДЫҚ БӨЛІГІНДЕ ҒАРЫШТЫҚ ЭКОЛОГИЯЛЫҚ МОНИТОРИНГІЛЕУДІҢ ГЕОАҚПАРАТТЫҚ ЖҮЙЕСІ**

Техн. ғылымд. канд. Б.Э. Бекмухамедов

Р.Э. Юнусов В.В. Долгов А.А. Мухамедгалиев

*Атаулы ж:мыста Каспий теізіні азастанды б6лігіндегі жағалауды экологиялы жағдайына баылау ж;ргізу ;шін ;лестірілген геоапаратты ж;йе (WEB технологиясы негізінде) жасауды əдістемесі келтірілген. Геоапаратты ж;йе аэроғарышты т;сірулерді мəліммметері мен картографиялы, талдамалы деректерді пайдаланады.*

190